https://www.100test.com/kao\_ti2020/642/2021\_2022\_\_E5\_95\_86\_E 6\_BE\_8E\_E6\_B3\_A2\_EF\_c53\_642176.htm (dsgrtu9)  $\degree$  2008

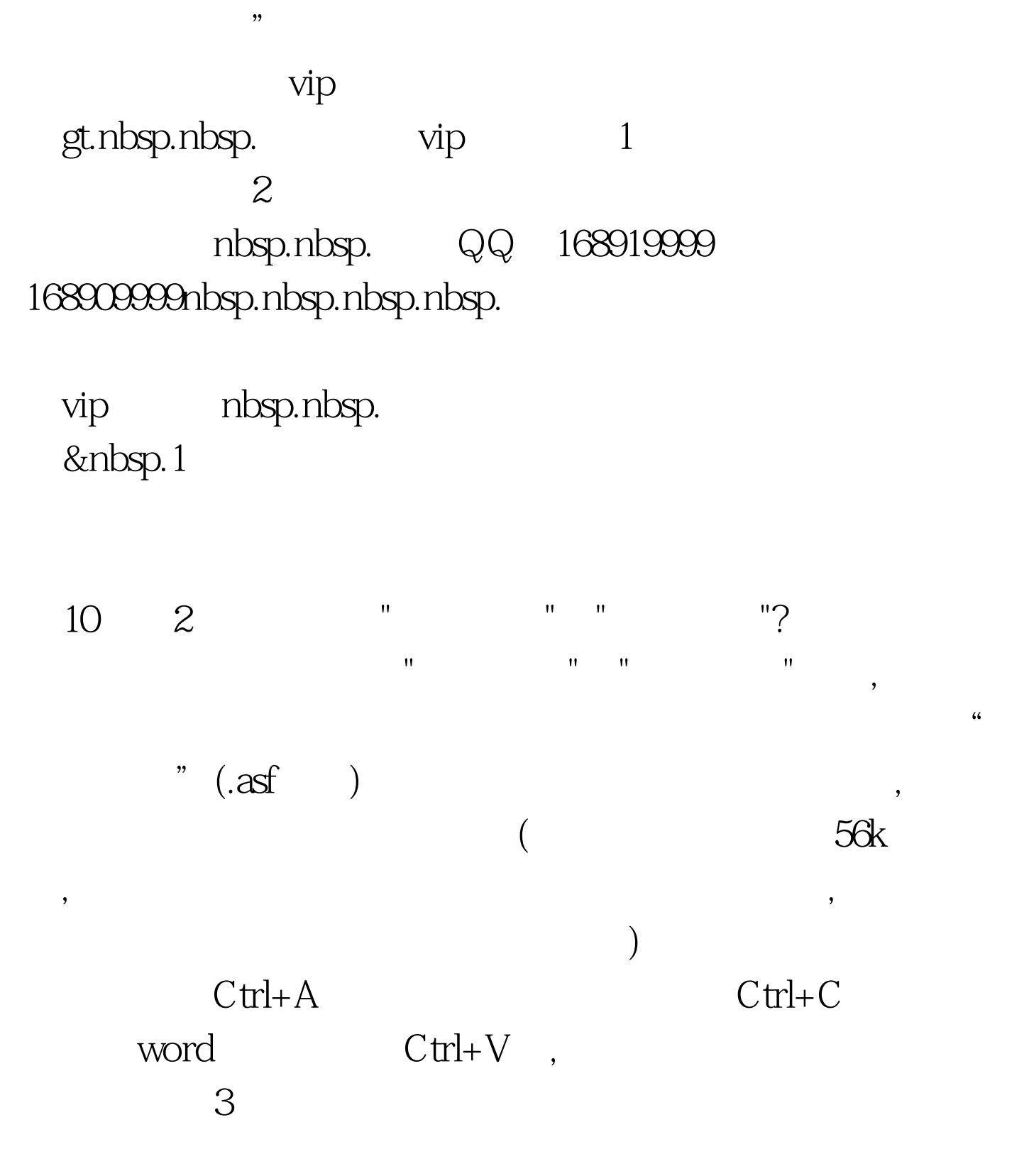

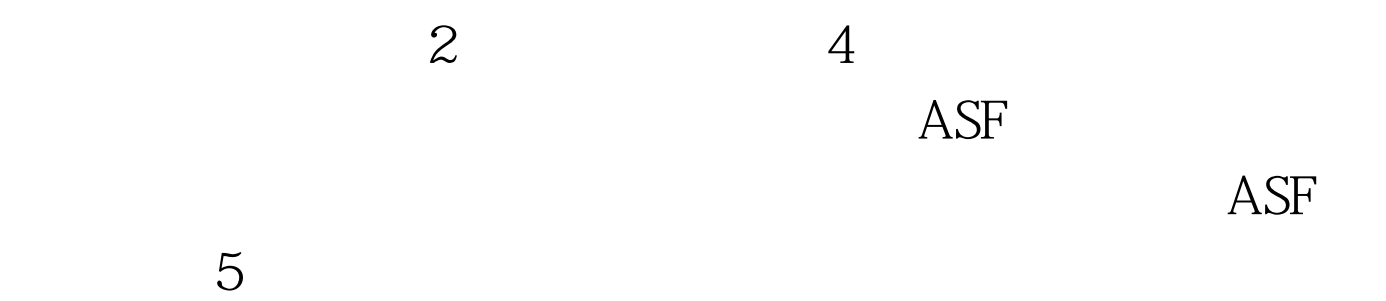

 $1$ 

## $2$   $100$ Test www.100test.com